## Hewlett-Packard Development Company, L.P.

NonStop Volume Level Encryption

Product No: T0867 SW Version: 1.0

## FIPS 140-2 Non-Proprietary Security Policy

FIPS Security Level: I Document Version: 0.6

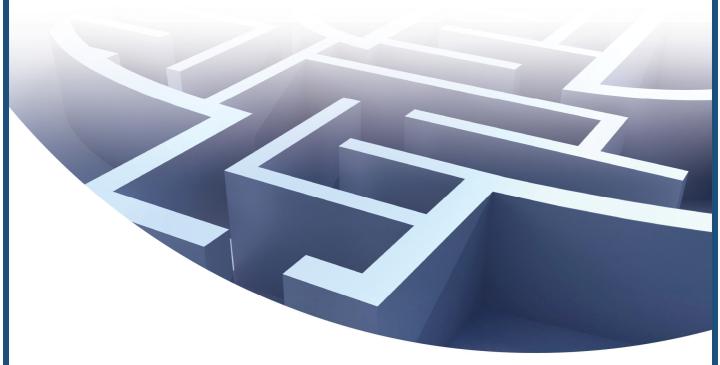

Prepared for:

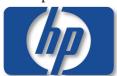

Hewlett-Packard Development Company, L.P.

3000 Hanover Street Palo Alto, CA 94394

Phone: (650) 857–1501 http://www.hp.com Prepared by:

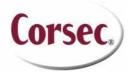

Corsec Security, Inc.

10340 Democracy Lane, Suite 201 Fairfax, VA 22030

Phone: (703) 267–6050 info@corsec.com

## **Table of Contents**

| ı         | INTRODUCTION   |                                                                                 |          |  |  |  |  |  |
|-----------|----------------|---------------------------------------------------------------------------------|----------|--|--|--|--|--|
| -         | 1.1            | Purpose                                                                         |          |  |  |  |  |  |
|           | 1.2            | REFERENCES                                                                      |          |  |  |  |  |  |
|           | 1.3            | DOCUMENT ORGANIZATION                                                           | 3        |  |  |  |  |  |
| 2         | NS             | /LE                                                                             | 4        |  |  |  |  |  |
|           | 2.1            | Overview                                                                        |          |  |  |  |  |  |
|           | 2.2            | MODULE SPECIFICATION                                                            | 5        |  |  |  |  |  |
|           |                | 2.2.1 Physical Cryptographic Boundary                                           | 5        |  |  |  |  |  |
|           |                | 2.2.2 Logical Cryptographic Boundary                                            | <i>6</i> |  |  |  |  |  |
|           | 2.3            | Module Interfaces                                                               |          |  |  |  |  |  |
|           | 2.4            | ROLES AND SERVICES                                                              |          |  |  |  |  |  |
|           |                | 2.4.1 Crypto Officer Role                                                       |          |  |  |  |  |  |
|           |                | 2.4.2 User Role                                                                 |          |  |  |  |  |  |
|           | 2.5            | PHYSICAL SECURITY                                                               |          |  |  |  |  |  |
|           | 2.6            | OPERATIONAL ENVIRONMENT                                                         |          |  |  |  |  |  |
|           | 2.7            | CRYPTOGRAPHIC KEY MANAGEMENT                                                    |          |  |  |  |  |  |
|           | 2.8            | SELF—TESTS                                                                      |          |  |  |  |  |  |
|           | 2.9            | MITIGATION OF OTHER ATTACKS                                                     | 14       |  |  |  |  |  |
| 3         | SEC            | CURE OPERATION                                                                  | 15       |  |  |  |  |  |
|           | 3. I           | Initial Setup                                                                   | 15       |  |  |  |  |  |
|           | 3.2            | SECURE MANAGEMENT                                                               |          |  |  |  |  |  |
|           |                | 3.2.1 Initialization                                                            |          |  |  |  |  |  |
|           |                | 3.2.2 Assumptions                                                               | 15       |  |  |  |  |  |
| 4         | ACI            | RONYMS                                                                          | 16       |  |  |  |  |  |
|           |                |                                                                                 |          |  |  |  |  |  |
| Ta        | able           | e of Figures                                                                    |          |  |  |  |  |  |
|           |                | <del>,</del>                                                                    |          |  |  |  |  |  |
| Figi      | JRE I -        | - ARCHITECTURE OF NSVLE ENVIRONMENT                                             | 4        |  |  |  |  |  |
|           |                | – BLOCK DIAGRAM OF AN HP PROLIANT SYSTEM                                        |          |  |  |  |  |  |
| Figi      | JRE 3 -        | – NSVLE LOGICAL BOUNDARY                                                        | 7        |  |  |  |  |  |
| Figi      | JRE <b>4</b> - | - NSVLE LOGICAL OPERATING ENVIRONMENT                                           | 7        |  |  |  |  |  |
|           | _4_            | (T.L.                                                                           |          |  |  |  |  |  |
| <u>LI</u> | ST C           | of Tables                                                                       |          |  |  |  |  |  |
| _         |                |                                                                                 | _        |  |  |  |  |  |
|           |                | SECURITY LEVEL PER FIPS 140–2 SECTION                                           |          |  |  |  |  |  |
|           |                | FIPS 140–2 LOGICAL INTERFACES                                                   |          |  |  |  |  |  |
|           |                | MAPPING OF CRYPTO OFFICER SERVICES TO INPUTS, OUTPUTS, CSPS, AND TYPE OF ACCESS |          |  |  |  |  |  |
|           |                | MAPPING OF USER SERVICES TO INPUTS, OUTPUTS, CSPS, AND TYPE OF ACCESS           |          |  |  |  |  |  |
|           |                | · FIPS—APPROVED ALGORITHM IMPLEMENTATIONS                                       |          |  |  |  |  |  |
|           |                | · CRYPTOGRAPHIC MODULE PUBLIC KEYS                                              |          |  |  |  |  |  |
|           |                | ACRONYMS                                                                        |          |  |  |  |  |  |

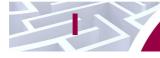

## Introduction

## I.I Purpose

This is a non-proprietary Cryptographic Module Security Policy for the NonStop Volume Level Encryption (NSVLE) from Hewlett-Packard Development Company, L.P. This Security Policy describes how the NonStop Volume Level Encryption meets the security requirements of FIPS 140–2 and how to run the module in a secure FIPS 140–2 mode. This policy was prepared as part of the Level 1 FIPS 140–2 validation of the module.

FIPS 140–2 (Federal Information Processing Standards Publication 140–2 – *Security Requirements for Cryptographic Modules*) details the U.S. and Canadian Government requirements for cryptographic modules. More information about the FIPS 140–2 standard and validation program is available on the Cryptographic Module Validation Program (CMVP) website, which is maintained by the National Institute of Standards and Technology (NIST) and the Communication Security Establishment Canada (CSEC): <a href="http://csrc.nist.gov/groups/STM/cmvp">http://csrc.nist.gov/groups/STM/cmvp</a>.

The NonStop Volume Level Encryption is referred to in this document as NSVLE or the module.

#### 1.2 References

This document deals only with operations and capabilities of the module in the technical terms of a FIPS 140–2 cryptographic module security policy. More information is available on the module from the following sources:

- The HP website (<a href="http://www.hp.com">http://www.hp.com</a>) contains information on the full line of products from HP.
- For any related questions regarding the NSVLE please contact HP.

## 1.3 Document Organization

The Security Policy document is one document in a FIPS 140–2 Submission Package. In addition to this document, the Submission Package contains:

- Vendor Evidence Document
- Finite State Model
- Other supporting documentation as additional references

This Security Policy and the other validation submission documentation were produced by Corsec Security, Inc. under contract to HP. With the exception of this Non–Proprietary Security Policy, the FIPS 140–2 Submission Package is proprietary to HP and is releasable only under appropriate non–disclosure agreements. For access to these documents, please contact HP.

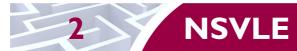

This section describes the NonStop Volume Level Encryption (NSVLE) module from HP.

#### 2.1 Overview

Hewlett–Packard's NonStop technology has been leading the way for over three decades, providing reliable solutions for the most demanding enterprises. The NonStop platform is used in complex computing environments, where business–critical applications need 24 x 7 availability, extreme scalability, and fault–tolerance. NonStop plays an important role in major industries and markets, including finance, healthcare, telecommunications, manufacturing, retail, and government.

HP NonStop Volume Level Encryption, or NSVLE, is a fully integrated encryption solution using FIPS—Approved algorithms to protect data from threats such as theft and unauthorized disclosure. NSVLE is intended to be used by systems with a NonStop infrastructure that include at a minimum the following components:

- HP Integrity NonStop NS-Series or BladeSystem servers for application support
- HP Enterprise Secure Key Manager (ESKM) for FIPS-Approved key generation and retrieval (FIPS Validation Certificate# 1303)
- HP Storage Cluster I/O Modules (CLIM) for connecting disk and tape media
- Storage devices such as SAS (Serial Attached SCSI¹) disks, StorageWorks XP Disk Arrays, and LTO² Generation 4 tape devices

Within this infrastructure, NSVLE resides as a software module on each Storage CLIM and provides data at rest encryption for supported SAS and Fibre Channel connected storage devices. Figure 1 provides an illustration of the NonStop architecture.

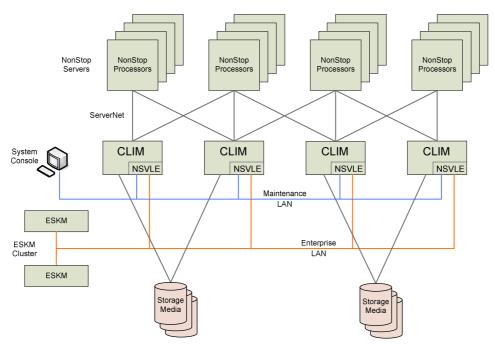

Figure I - Architecture of NSVLE Environment

<sup>&</sup>lt;sup>1</sup> SCSI – Small Computer System Interface

<sup>&</sup>lt;sup>2</sup> LTO – Linear Tape-Open

CLIMs, specifically Storage CLIMs in this document, are HP ProLiant class servers that act as adapters for disks and tapes, using advanced caching technology that speeds up processing. Communication between NonStop servers and CLIMs is done with a combination of the Maintenance LAN and ServerNet, the core interconnectivity technology for NonStop systems. The CLIMs are connected directly to the Enterprise LAN so that they can communicate with the key manager (ESKM) cluster. Interactions between the ESKM and CLIM must be authenticated using certificates and encrypted through TLS<sup>3</sup>, so that the CLIM can securely receive keys from the ESKM.

NSVLE provides both initial volume encryption and then subsequent ongoing encryption of data with key rotation, all the while keeping data online, even during write operations. Existing applications can read and write data normally while data is automatically encrypted and decrypted as it passes through the CLIM.

The NonStop Volume Level Encryption is validated at the following FIPS 140-2 section levels:

**S**ection **Section Title** Level Ī Ī Cryptographic Module Specification 2 Cryptographic Module Ports and Interfaces 3 Roles, Services, and Authentication ı 4 Finite State Model ı 5 N/A **Physical Security** 6 **Operational Environment** Ī 7 Cryptographic Key Management I 8 EMI/EMC⁴ Ī 9 Self-tests ı 10 Ī Design Assurance N/A П Mitigation of Other Attacks

Table I - Security Level Per FIPS 140-2 Section

## 2.2 Module Specification

The NonStop Volume Level Encryption is a software module with a multi-chip standalone embodiment. The overall FIPS security level of the module is 1. The following sections will define the physical and logical boundaries of the NSVLE module.

### 2.2.1 Physical Cryptographic Boundary

As a software cryptographic module, there are no physical protection mechanisms implemented. The module must rely on the physical characteristics of host systems, which were not tested as part of this FIPS 140–2 validation. NSVLE has been tested on two HP Storage CLIM hardware platforms, which are HP ProLiant class servers. The physical boundary of the cryptographic module is the HP ProLiant chassis, which encloses the complete set of hardware and software, including the operating system and the module. See Figure 2 below for a block diagram of a ProLiant host system.

HP NonStop Volume Level Encryption

<sup>&</sup>lt;sup>3</sup> TLS – Transport Layer Security

<sup>&</sup>lt;sup>4</sup> EMI/EMC – Electromagnetic Interference / Electromagnetic Compatibility

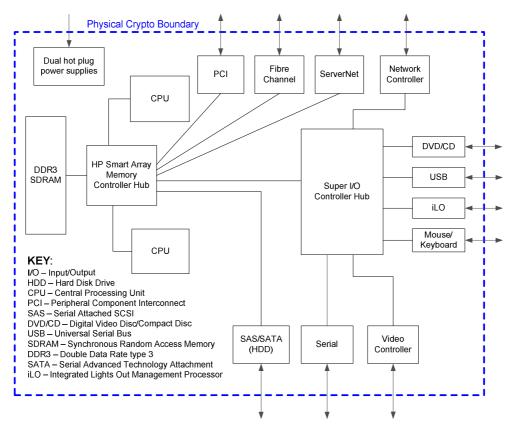

Figure 2 - Block Diagram of an HP ProLiant System

#### 2.2.2 Logical Cryptographic Boundary

NSVLE is a software implementation, as shown in Figure 3, which resides on each CLIM and consists of three components:

- Kryptonmod Cryptographic engine (loadable kernel module) providing data encryption and decryption of disk data using the XTS<sup>5</sup>-AES<sup>6</sup> and AES-CBC<sup>7</sup> algorithms.
- ESKM client API<sup>8</sup> library Cryptographic engine providing Enterprise Secure Key Manager interface support to allow key generation, secure key retrieval, and secure communication with the ESKM appliance. An ESKM appliance is a FIPS-validated server that can create, store, and manage millions of encryption keys.
- KM<sup>9</sup>client application A client application that communicates with the NonStop Servers and external ESKM cluster node. KM client application interfaces with the ESKM client API library to request keys and key attributes from the ESKM appliance via a TLS session.

Figure 4 shows a logical block diagram of the module executing in memory and interacting with CLIM host application software.

\_

<sup>&</sup>lt;sup>5</sup> XTS – XEX (XOR Encrypt XOR) Tweakable Block Cipher with Ciphertext Stealing

<sup>&</sup>lt;sup>6</sup> AES – Advanced Encryption Standard

<sup>&</sup>lt;sup>7</sup> CBC – Cipher Block Chaining

<sup>&</sup>lt;sup>8</sup> API – Application programming interface

<sup>&</sup>lt;sup>9</sup> KM – Key Manager

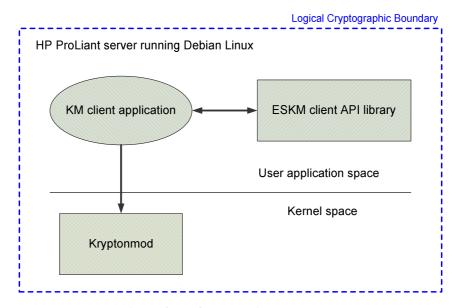

Figure 3 - NSVLE Logical Boundary

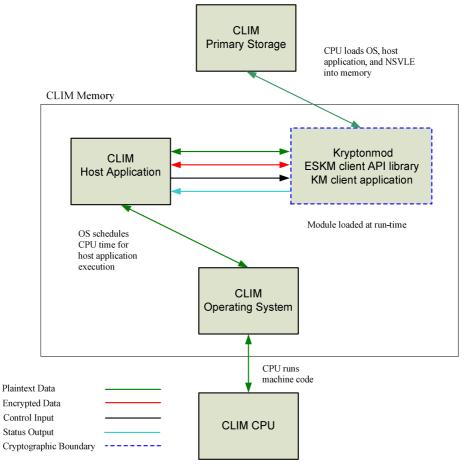

Figure 4 - NSVLE Logical Operating Environment

#### 2.3 Module Interfaces

The module's logical interfaces exist in the software as both an API as well as a Command Line interface (CLI). Physically, ports and interfaces are considered to be those of the host server. The CLI, API, and physical interfaces can be categorized into following interfaces defined by FIPS 140–2:

- Data Input Interface
- Data Output Interface
- Data Control Interface
- Status Output Interface
- Power Interface

A mapping of the FIPS 140–2 logical interfaces, the physical interfaces, and the module can be found in the following table:

FIPS 140-2 Interface **Physical Interface** Logical Interface Data Input Mouse/Keyboard, Serial, USB, Arguments for API calls that contain ServerNet, Fibre Channel, data to be used or processed by the SAS/SATA, PCI, and DVD/CD module drive Monitor, Serial, USB, ServerNet, Data Output Arguments for API calls that contain Fibre Channel, SAS/SATA, PCI, module response data to be used or and DVD/CD drive processed by the caller Mouse/Keyboard, Serial, iLO, and CLI, API Function calls and arguments Control Input Network that initiate and control the operation of the module Status Output Monitor, Serial, USB, Network, Return values from API function calls, ServerNet, Fibre Channel, error messages SAS/SATA, and PCI

Table 2 - FIPS 140-2 Logical Interfaces

### 2.4 Roles and Services

NSLVE does not perform authentication of any operators. It relies on the authentication mechanisms supported by the operating system on which it runs. The module supports the following roles: Crypto–Officer (CO) and User. Both roles are implicitly assumed when services are executed.

Not Applicable

**Note 1:** The following definitions are used in Table 3 and Table 4 for "CSP<sup>10</sup> and Type of Access".

**R** – **Read:** The plaintext CSP is read by the service.

Power ports

W – Write: The CSP is established, generated, modified, or zeroized by the service.

 $\it X-Execute:$  The CSP is used within an Approved or allowed security function or authentication mechanism.

**Note 2:** Input and Output parameters of an API call that are not specifically plaintext, ciphertext, or a CSP are NOT itemized in the "Input" and "Output" columns, since it is assumed that most API calls will have such parameters.

. .

Power

<sup>&</sup>lt;sup>10</sup> CSP – Critical Security Parameter

## 2.4.1 Crypto Officer Role

The Crypto Officer role has the ability to utilize the module via the KM client application CLI. Descriptions of the services available to the Crypto Officer role are provided in the table below.

Table 3 - Mapping of Crypto Officer Services to Inputs, Outputs, CSPs, and Type of Access

| Service                      | Description                                                    | Input                  | Output                           | CSP and Type of Access   |
|------------------------------|----------------------------------------------------------------|------------------------|----------------------------------|--------------------------|
| Create Key                   | Requests a new key from an ESKM                                | CLI command parameters | Success or error code            | • KCBC – W<br>• KXTS – W |
| Key<br>Attribute<br>Services | Set or get key attributes of an existing key                   | CLI command parameters | Status                           | No CSP access            |
| Clone Key                    | Request ESKM to clone a preexisting key                        | CLI command parameters | Success or error code            | No CSP access            |
| Get Key                      | Retrieves a key from the ESKM server and pass it to Kryptonmod | CLI command parameters | Success or<br>error code,<br>key | • KCBC – W<br>• KXTS – W |

#### 2.4.2 User Role

The User role has the ability to use all services offered by the module's ESKM client API library and Kryptonmod software components. Descriptions of these services are provided in Table 4 below.

Table 4 - Mapping of User Services to Inputs, Outputs, CSPs, and Type of Access

| Service                   | Description                                                                                                    | Input                                | Output      | CSP and Type of Access         |
|---------------------------|----------------------------------------------------------------------------------------------------|--------------------------------------|-------------|--------------------------------|
| Load<br>Kryptonmod        | Load Kryptonmod during boot                                                                                                    | None                                 | Status      | No CSP access                  |
| Key Container<br>Services | Create, prepare, or delete an entry in Kryptonmod container table                                                               | API call parameters                  | Status      | No CSP access                  |
| Decrypt                   | Decrypt data using specified key                                                                                                | API call parameters, key, ciphertext | Plaintext   | • KCBC – R, X<br>• KXTS – R, X |
| Encrypt                   | Encrypts data using specified key                                                                                               | API call parameters key, plaintext   | Ciphertext  | • KCBC – R, X<br>• KXTS – R, X |
| Export Generic<br>Key     | Exports a "generic" key from the cryptographic module. This key is not allowed to be directly used by the cryptographic module. | API call parameters                  | Status, key | No CSP Access                  |
| Key Info Services         | Return the status, length, or algorithm type of a key                                                                           | API call parameters                  | Status      | No CSP access                  |

| Service    | Description                                                                       | Input                    | Output | CSP and Type of Access   |
|------------|-----------------------------------------------------------------------------------|--------------------------|--------|--------------------------|
| Get Table  | Returns table sans keys or encryption context                                     | None                     | Status | No CSP access            |
| Get Status | Returns the current module status (version, self-test results, algorithm support) | None                     | Status | No CSP access            |
| Set Key    | Populates Key Container with a key                                                | API call parameters, key | Status | • KCBC – W<br>• KXTS – W |
| Self–Test  | Perform encrypt/decrypt using test data                                           | API call parameters      | Status | No CSP access            |

## 2.5 Physical Security

NonStop Volume Level Encryption is a software—only module and does not include physical security mechanisms. Thus, the FIPS 140–2 requirements for physical security are not applicable.

## 2.6 Operational Environment

The module was tested on an HP ProLiant DL385 G5 server with an AMD<sup>11</sup> Opteron quad–core processor running the Debian Linux HPTE<sup>12</sup> Version 3.0.0 OS and an HP ProLiant DL380 G6 server with an Intel E5540 quad–core processor running Debian Linux HPTE Version 4.0.0 OS. For FIPS 140–2 compliance, these are considered to be single user operating systems. As such, all keys, intermediate values, and other CSPs remain only in the process space of the operator using the module. The operating systems use native memory management mechanisms to ensure that outside processes cannot access the process space used by the module

## 2.7 Cryptographic Key Management

The module implements the following FIPS-Approved algorithms (Note: all algorithm implementations are in the ESKM client API library software component of NSVLE except for those specifically identified as belonging to the Kryptonmod component):

Table 5 - FIPS-Approved Algorithm Implementations

| Algorithm                                              | Certificate Number |  |
|--------------------------------------------------------|--------------------|--|
| Symmetric Key Algorithr                                | n                  |  |
| AES CBC <sup>13</sup> I 28 and 256-bit and XTS 256-bit | 1364, 1365         |  |
| Triple-DES 168-bit CBC                                 | 941                |  |
| Secure Hashing Algorithm (S                            | БНА)               |  |
| SHA-I 1246                                             |                    |  |
| Message Authentication Code (MA                        | C) Function        |  |
| HMAC using SHA-I 800                                   |                    |  |
| Pseudo Random Number Generate                          | or (PRNG)          |  |

<sup>&</sup>lt;sup>11</sup> AMD – Advanced Micro Devices

HP NonStop Volume Level Encryption

<sup>&</sup>lt;sup>12</sup> HPTE – Hewlett-Packard Telco Extensions

<sup>&</sup>lt;sup>13</sup> CBC – Cipher–Block Chaining

| Algorithm                                                                          | Certificate Number |  |  |  |
|------------------------------------------------------------------------------------|--------------------|--|--|--|
| ANSI X9.31 Appendix A.2.4 PRNG                                                     | 751                |  |  |  |
| Asymmetric Key Algorithm                                                           |                    |  |  |  |
| RSA (X9.31, PKCS <sup>14</sup> #1.5) sign/verify: 1024, 1536, 2048, 3072, 4096-bit | 666                |  |  |  |

The following non-Approved algorithm implementations are supported by the module (note that these algorithms are allowed for use in the FIPS-Approved mode of operation):

- RSA key wrapping (key establishment methodology provides between 80 and 256 bits of encryption strength)
- MD5 for use within the TLS Key Derivation Function (KDF)

\_

<sup>&</sup>lt;sup>14</sup> PKCS – Public–Key Cryptography Standards

The CSPs supported by the module are shown in the table below.

**Note:** The "Input" and "Output" columns in Table 6 are in reference to the module's logical boundary.

Table 6 - List of Cryptographic Keys, Cryptographic Key Components, and CSPs

| CSP                                 | CSP Type                           | Use                                                                       | Generation / Input                       | Output             | Storage                      | Zeroization                               |
|-------------------------------------|------------------------------------|---------------------------------------------------------------------------|------------------------------------------|--------------------|------------------------------|-------------------------------------------|
| KCBC<br>(AES CBC)                   | AES 256–bit key                    | Kryptonmod symmetric encryption and decryption                            | Enters encrypted                         | Not output         | Plaintext in volatile memory | Delete Key Container service              |
| KXTS<br>(XTS-AES)                   | AES 256–bit key                    | Kryptonmod symmetric encryption and decryption                            | Enters encrypted                         | Not output         | Plaintext in volatile memory | Delete Key Container service              |
| ANSI X9.3 I<br>Seed                 | 128-bit RNG seed                   | Input into the ANSI<br>X9.31 PRNG                                         | Generated internally                     | Not output         | Plaintext in volatile memory | Power cycle the host computer or API call |
| ANSI X9.3 I<br>Seed Key             | AES 128–bit key<br>AES 256–bit key | Input into the ANSI<br>X9.31 PRNG                                         | Generated internally                     | Not output         | Plaintext in volatile memory | Power cycle the host computer or API call |
| TLS_PM<br>(TLS Premaster<br>Secret) | 384-bit key<br>material            | Derive the master secret during TLS session negotiation                   | Enters encrypted or generated internally | Exits<br>encrypted | Plaintext in volatile memory | Power cycle the host computer or API call |
| TLS_M<br>(TLS Master<br>Secret)     | 384-bit key<br>material            | Input into the session key creation process within TLS                    | Generated internally                     | Not output         | Plaintext in volatile memory | Power cycle the host computer or API      |
| AES Key                             | AES 128–bit key<br>AES 256–bit key | Symmetric encryption and decryption (e.g. during TLS session negotiation) | Generated internally                     | Not output         | Plaintext in volatile memory | Power cycle the host computer or API call |
| TDES Key                            | TDES 168-bit key                   | Symmetric encryption and decryption(e.g. during TLS session negotiation)  | Generated internally                     | Not output         | Plaintext in volatile memory | Power cycle the host computer or API call |

| CSP                       | CSP Type                                                  | Use                                                                                           | Generation / Input   | Output     | Storage                      | Zeroization                                                       |
|---------------------------|-----------------------------------------------------------|-----------------------------------------------------------------------------------------------|----------------------|------------|------------------------------|-------------------------------------------------------------------|
| HMAC Key                  | HMAC key                                                  | Data authentication (e.g. during TLS session negotiation)                                     | Generated internally | Not output | Plaintext in volatile memory | Power cycle the host computer or API call                         |
| Software<br>Integrity Key | HMAC key                                                  | Authenticate NSVLE during power—on self—test                                                  |                      | Not output | Plaintext in volatile memory | Not applicable per FIPS 140–2 Implementation Guidance Section 7.4 |
| RSA Private Key           | 1024, 1536, 2048,<br>3072, or 4096 bit<br>RSA private key | Used to authenticate or provide confidentiality to data (e.g. during TLS session negotiation) | Enters in plaintext  | Not output | Plaintext in volatile memory | Power cycle the host computer or API call                         |

The public keys supported by the module are shown in the table below:

Table 7 - Cryptographic Module Public Keys

| Key            | Кеу Туре                                                 | Use                                                                                           | Generation / Input  | Output     | Storage                            | Zeroization                               |
|----------------|----------------------------------------------------------|-----------------------------------------------------------------------------------------------|---------------------|------------|------------------------------------|-------------------------------------------|
| RSA Public Key | 1024, 1536, 2048,<br>3072, or 4096 bit<br>RSA public key | Used to authenticate or provide confidentiality to data (e.g. during TLS session negotiation) | Enters in plaintext | Not output | Plaintext in<br>volatile<br>memory | Power cycle the host computer or API call |

#### 2.8 Self-Tests

The NonStop Volume Level Encryption performs the following self-tests at power-up:

- Software integrity test using HMAC-SHA-1
- Known Answer Tests (KATs)
  - o AES-CBC 128 and 256 bit key encrypt/decrypt
  - o XTS-AES 256 bit key encrypt/decrypt
  - o Triple-DES CBC 168 bit key encrypt/decrypt
  - o SHA-1
  - o HMAC-SHA-1
  - o RSA signature generation/verification and encrypt/decrypt
  - o ANSI X9.31 PRNG Appendix A.2.4 KAT

The NonStop Volume Level Encryption performs the following conditional self–tests:

• Continuous RNG Test for the ANSI X9.31 PRNG

## 2.9 Mitigation of Other Attacks

This section is not applicable. The module does not claim to mitigate any attacks beyond the FIPS 140–2 Level 1 requirements for this validation.

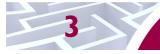

## **Secure Operation**

The NonStop Volume Level Encryption meets Level 1 requirements for FIPS 140–2. The sections below describe how to securely operate the module.

### 3.1 Initial Setup

The CLIM's Debian Linux operating system is set for single—user mode at the factory before it is delivered to the end—user, who has no ability to make modifications. Therefore, from a FIPS 140–2 perspective, it is considered to be a single—user operating system. The NSVLE software module is installed at the factory as part of the entire CLIM software component. The initial setup for NSVLE involves obtaining and installing a NSVLE license that will enable encryption on the CLIM, and then configuring the KM client application and other NonStop components, such as ESKM.

## 3.2 Secure Management

The module always operates in FIPS-Approved mode when used as specified within this Security Policy.

#### 3.2.1 Initialization

In order to use NSVLE on a NonStop system with installed HP Storage CLIMs, the following security relevant tasks will need to be completed.

- Install the NSVLE license so that encryption can be enabled. See the *NonStop Volume Level Encryption Guide* for details.
- Create a client certificate for the CLIM and have it signed by the ESKM Certificate Authority. See the *NonStop CLIM Installation and Configuration Guide* for details.
- Install the signed client certificate on the CLIM.
- Configure CLIM/ESKM LAN connection.
- Configure ESKM server settings (e.g. enable TLS with client certificate authentication). See the *HP Enterprise Secure Key Manager Users Guide* for details.
- Configure the storage devices for encryption.
- The Crypto-Officer shall ensure that the ESKM client application module is launched using skm command with the loadKrypton argument. Failure to do this will result in the module being only partially loaded.
- Verification of proper installation and start-up of the module can be verified by viewing
  the log file. The status message indicating successful start up and operation is, "Krypton
  driver successfully loaded". This indicates that the module was started appropriately and
  has passed all FIPS power-on self-tests.

The library will only use FIPS-approved algorithms for cryptographic purposes when used as defined within this Security Policy.

### 3.2.2 Assumptions

The module must be managed in accordance with all delivery, operation, and user guidance. To ensure the secure operation of the module, the following assumptions are made:

- Crypto-Officers are non-hostile, appropriately trained, and follow all administrative guidance.
- Crypto-Officers will not modify any boot scripts which come preinstalled on the CLIM platforms.
- The module will be used only as specified within this FIPS 140-2 Security Policy document.

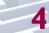

# **Acronyms**

This section describes the acronyms.

Table 8 - Acronyms

| Acronym                                             | Definition                                          |  |  |
|-----------------------------------------------------|-----------------------------------------------------|--|--|
| AES                                                 | Advanced Encryption Standard                        |  |  |
| AMD                                                 | Advanced Micro Devices                              |  |  |
| ANSI                                                | American National Standards Institute               |  |  |
| API                                                 | Application Programming Interface                   |  |  |
| СВС                                                 | Cipher Block Chaining                               |  |  |
| CLI                                                 | Command Line Interface                              |  |  |
| CLIM                                                | Cluster I/O Module                                  |  |  |
| CMVP                                                | Cryptographic Module Validation Program             |  |  |
| со                                                  | Crypto Officer                                      |  |  |
| CSEC                                                | Communications Security Establishment Canada        |  |  |
| CSP                                                 | Critical Security Parameter                         |  |  |
| DRBG                                                | Deterministic Random Bit Generator                  |  |  |
| EMC                                                 | Electromagnetic Compatibility                       |  |  |
| EMI                                                 | EMI Electromagnetic Interference                    |  |  |
| ESKM                                                | Enterprise Secure Key Manager                       |  |  |
| FIPS                                                | Federal Information Processing Standard             |  |  |
| HMAC                                                | (Keyed-) Hash Message Authentication Code           |  |  |
| HP                                                  | Hewlett–Packard                                     |  |  |
| HPTE                                                | Hewlett-Packard Telco Extensions                    |  |  |
| iLO                                                 | Integrated Lights Out Management Processor          |  |  |
| KAT                                                 | Known Answer Test                                   |  |  |
| KDF                                                 | Key Derivation Function                             |  |  |
| KM                                                  | Key Manager                                         |  |  |
| LTO                                                 | Linear Tape-Open                                    |  |  |
| MAC                                                 | Message Authentication Code                         |  |  |
| NIST National Institute of Standards and Technology |                                                     |  |  |
| NSVLE                                               | NonStop Volume Level Encryption                     |  |  |
| NVLAP                                               | National Voluntary Laboratory Accreditation Program |  |  |
| os                                                  | Operating System                                    |  |  |
| PKCS                                                | Public–Key Cryptography Standards                   |  |  |
| PRNG                                                | Pseudo Random Number Generator                      |  |  |

| Acronym                           | Definition                                                            |  |  |  |
|-----------------------------------|-----------------------------------------------------------------------|--|--|--|
| RNG                               | Random Number Generator                                               |  |  |  |
| RSA                               | Rivest, Shamir, and Adleman                                           |  |  |  |
| SAS                               | Serial Attached SCSI                                                  |  |  |  |
| SATA                              | Serial Advanced Technology Attachment                                 |  |  |  |
| SCSI                              | Small Computer System Interface                                       |  |  |  |
| SHA                               | SHA Secure Hash Algorithm                                             |  |  |  |
| TCP Transmission Control Protocol |                                                                       |  |  |  |
| TLS                               | Transport Layer Security                                              |  |  |  |
| TDES                              | Triple Data Encryption Standard                                       |  |  |  |
| VSS                               | Visual Source Safe                                                    |  |  |  |
| XTS                               | XEX (XOR Encrypt XOR) Tweakable Block Cipher with Ciphertext Stealing |  |  |  |

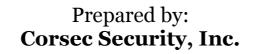

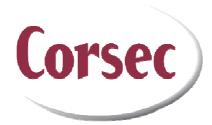

10340 Democracy Lane, Suite 201 Fairfax, VA 22030

> Phone: (703) 267–6050 Email: <u>info@corsec.com</u> <u>http://www.corsec.com</u>